## **QGIS Application - Feature request #2169 improve identify tool highlighting**

*2009-11-30 03:56 PM - Giovanni Manghi*

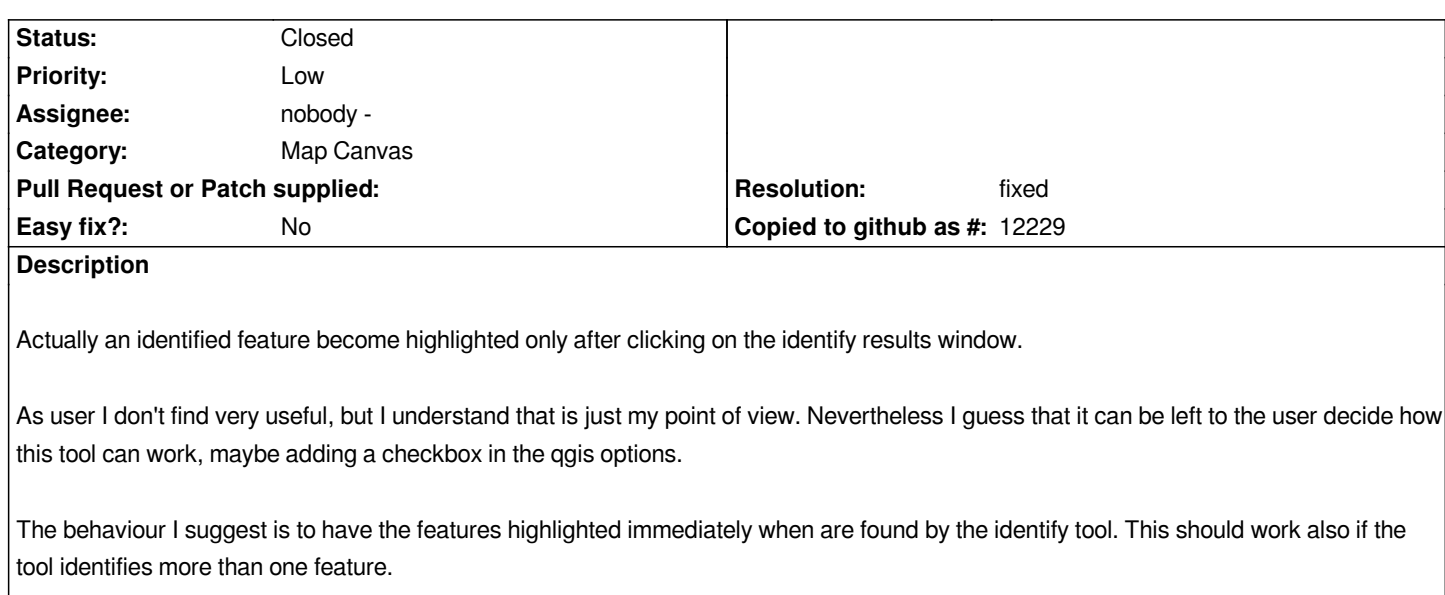

## **History**

## **#1 - 2009-12-01 03:26 PM - Jürgen Fischer**

- *Resolution set to fixed*
- *Status changed from Open to Closed*

*ok. I'm convinced. fixed in commit:f2c0df21 (SVN r12308)*

## **#2 - 2009-12-02 02:29 AM - Giovanni Manghi**

*works like a charm, thanks!*